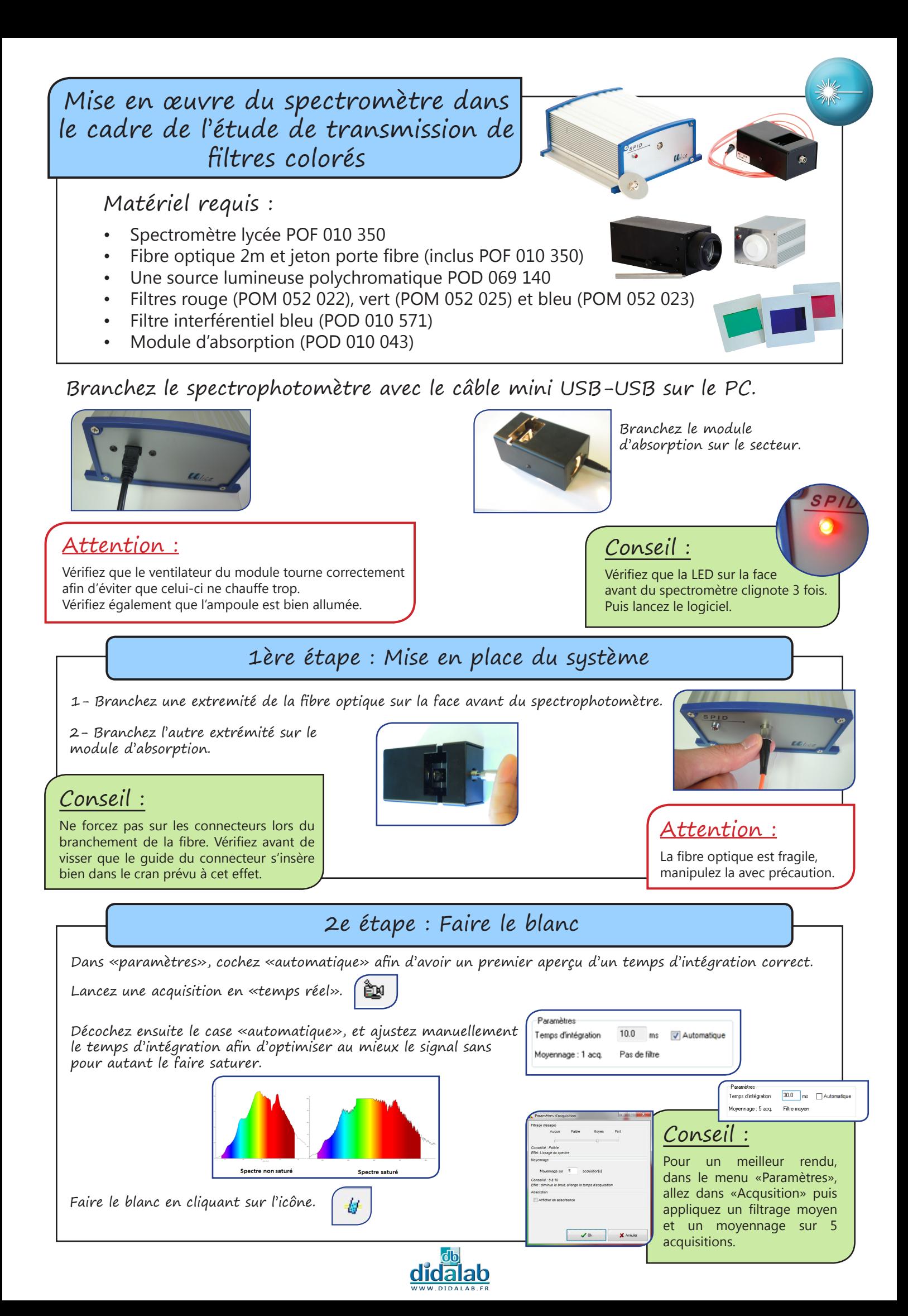

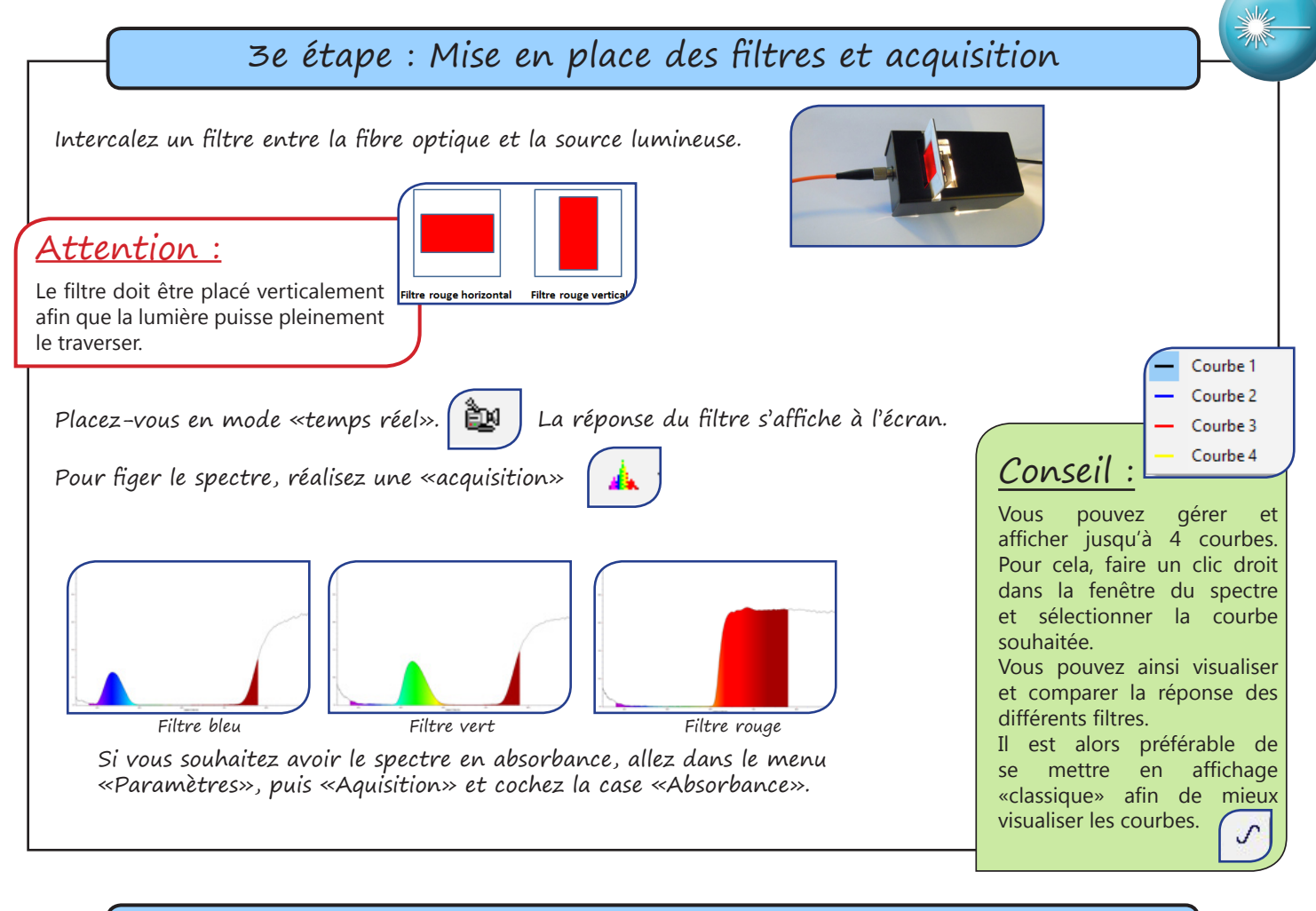

## 4e étape : Mesure des longueurs d'ondes et de la transmission

Utilisez les curseurs verticaux pour mesurer les longueurs d'onde et les curseurs horizontaux pour mesurer la transmission.  $\mathbb{R}$  or Conseil : Attention : Pour plus de précision, utilisez la fonction Une fois fini avec le zoom, vous devez zoom. Positionnez chacun des curseurs cliquer sur «tout afficher» pour afficher verticaux, la case «x2-x1» vous donne directement la valeur de Δλ.de nouveau la totalité su spectre. Aller plus loin : Cas d'un filtre interférentiel

Vous pouvez étudier un filtre interférentiel de la même manière que précédemment en plaçant cette fois-ci un filtre interférentiel dans le module d'absorption.

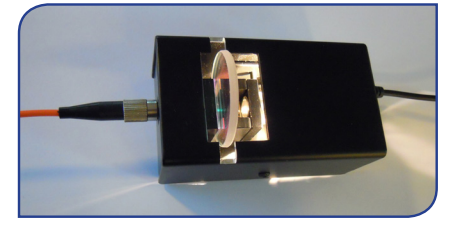

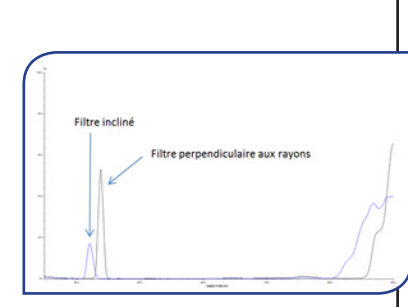

En fonction de l'inclinaison du filtre par rapport à l'axe optique, vous constaterez une modification de la réponse du filtre au niveau de l'amplitude, de la bande passante et des longueurs d'ondes.

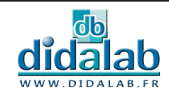